# **Unagi Compositing Manager - Bug #37**

# **Expose plugin does not return**

02/17/2012 04:33 PM - Thomas Koch

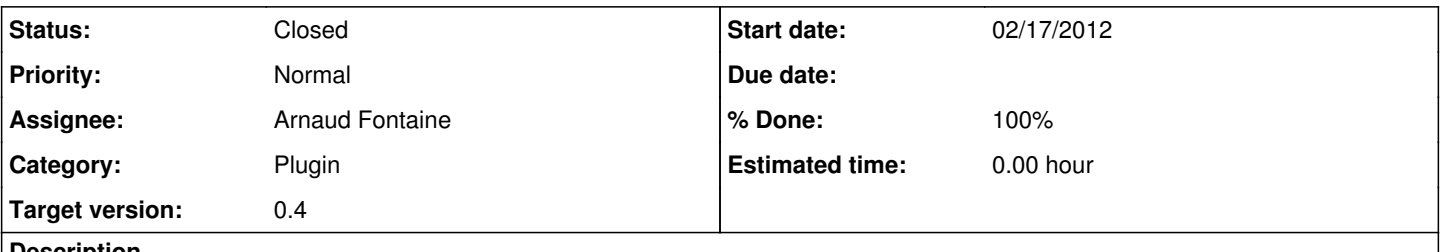

#### **Description**

Once I've pressed F12 (which is undocumented, looked in the code) and the expose drawed nicely, there's no way to get back other then killing unagi from an ssh session. I tried pressing F12 again, Escape, mouse klicks, CTRL-C, MOD-SHIFT-C (awesome binding to close clients).

#### **Associated revisions**

#### **Revision e8929dda - 01/30/2014 07:26 AM - Arnaud Fontaine**

Support D-Bus, useful mainly for Expose plugin for now (closes #37).

Before, Expose plugin could be enabled only by pressing F12 key set in the source code. Supporting D-Bus has the following advantages:

- Could be used even for the core such as exiting the program (implemented in this commit) or restart the program.
- Shortcuts for this or entering Expose can be set in WM configuration directly, no need to do WM's job of setting the shortcuts on the Root Windows (and all other Windows to make sure it is not caught there).

Also, set key to quit Expose to Escape after entering Expose as GrabKeyboard is issued (this could have been done with D-Bus but it would mean more complicated shortcuts, thus less user-friendly), in the future, in the configuration file).

### **History**

## **#1 - 02/20/2012 03:20 AM - Arnaud Fontaine**

*- Category set to Plugin*

- *Assignee set to Arnaud Fontaine*
- *Target version set to 0.4*

Well, the expose plugin is currently quite buggy and that's why it is not enabled by default. The next release (0.4) will fix this kind of bugs and improve performances for this plugin.

#### **#2 - 01/30/2014 08:31 AM - Arnaud Fontaine**

*- Status changed from New to Closed*

*- % Done changed from 0 to 100*

Applied in changeset [e8929dda8f3ac9dbeb7d9cc5b4024f1320b4ecd3](https://projects.mini-dweeb.org/projects/unagi/repository/3/revisions/e8929dda8f3ac9dbeb7d9cc5b4024f1320b4ecd3).